## APPPRO

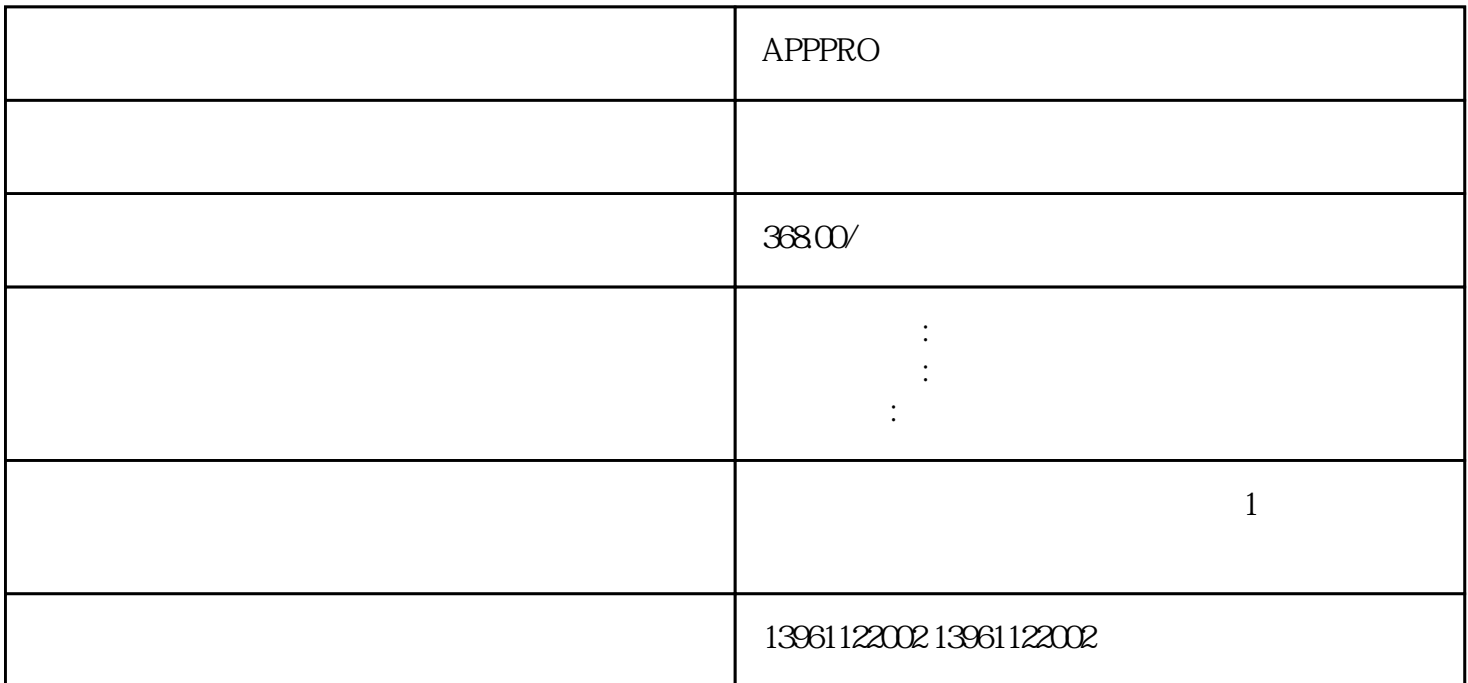

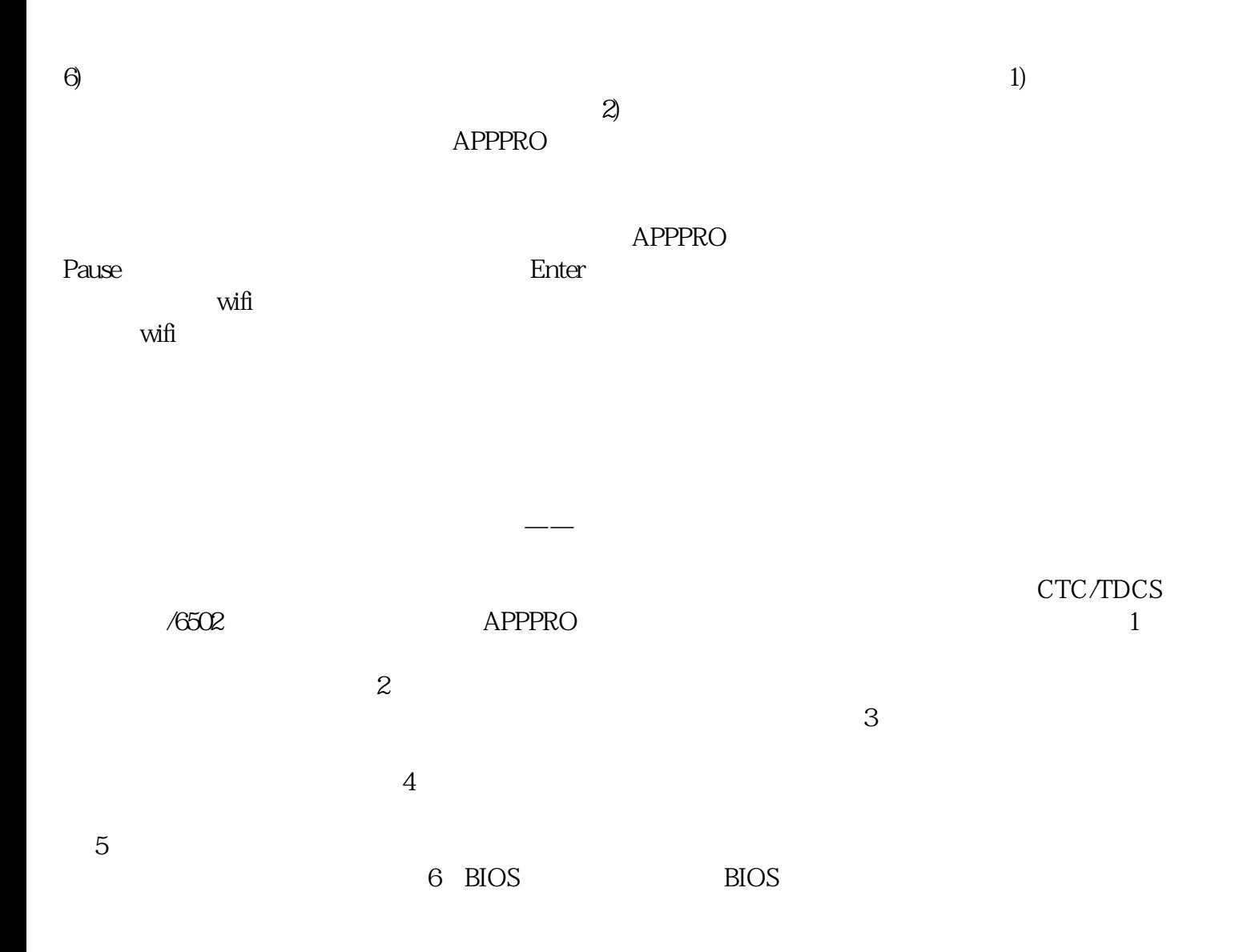

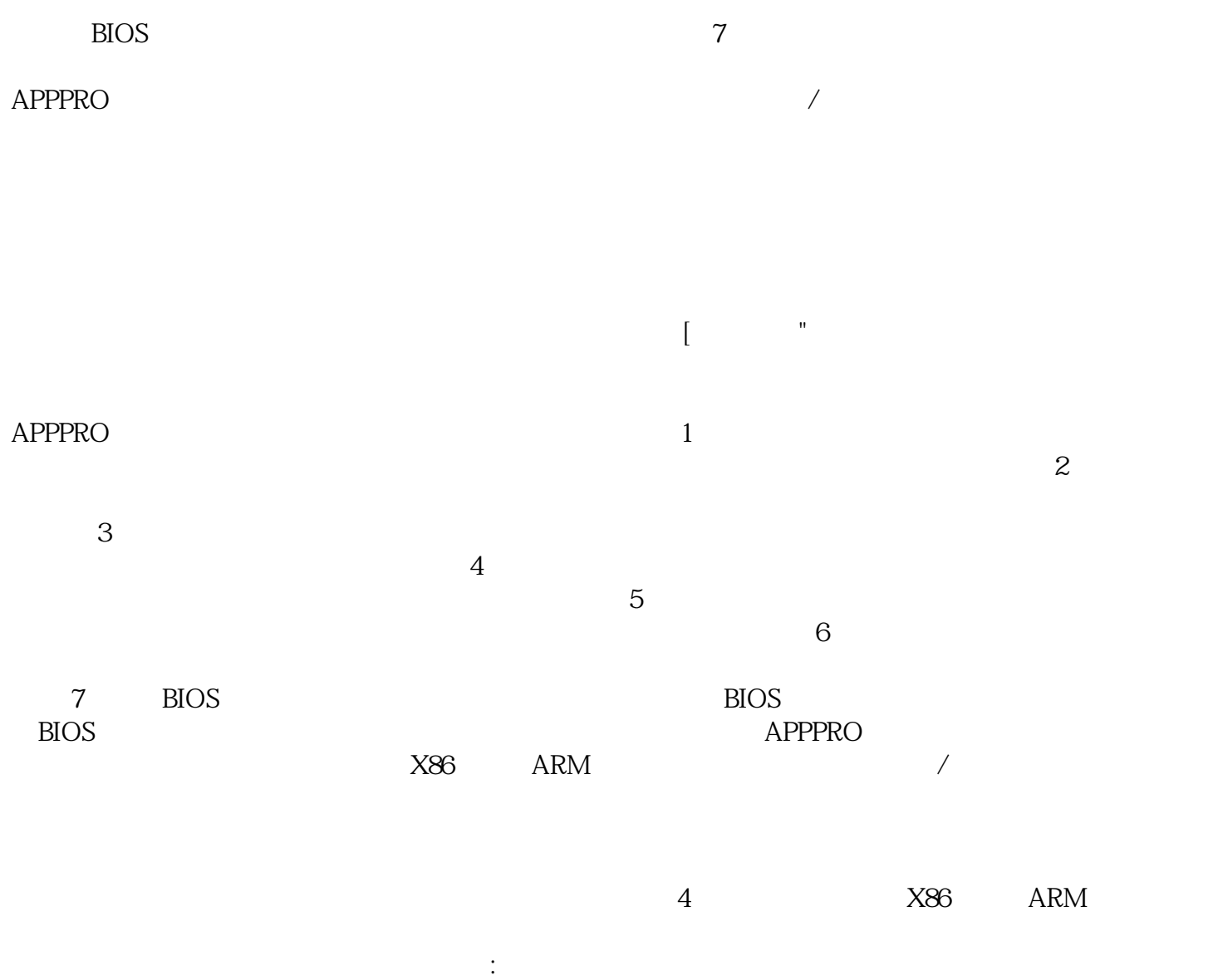

afrwetdfdd